# **Radiaciones !! Sálvese quién pueda !!**

Contribución de Alejandro Deymonnaz y Agustín Gutiérrez

## **Descripción del problema**

Una empresa de seguridad debe proteger una región donde existen materiales radiactivos. Para ello, usarán placas rectangulares que son encastrables entre sí en forma lineal o perpendicular unas a otras, para formar cercos (cada cerco es un polígono simple con lados paralelos a los ejes de coordenadas). Las placas deben estar ubicadas a una distancia al menos **K** metros de cada uno de los **N** materiales radiactivos para que su aislamiento sea efectivo. El objetivo, es crear uno o más cercos con la menor cantidad posible de placas. Cada placa aporta 1 metro de cerco.

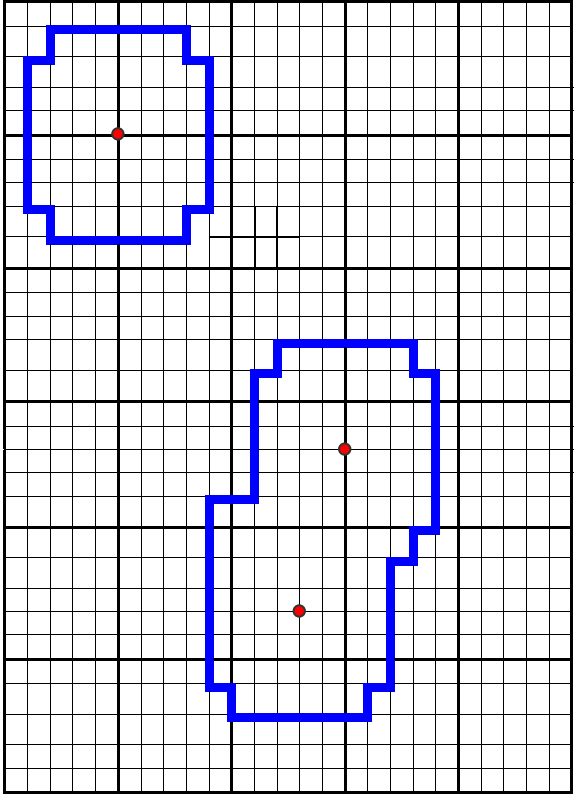

En este ejemplo, **N** = 3 y el valor **K** es igual a 4 metros y conviene armar 2 cercos, para alcanzar la solución optima.

Para ayudar en este trabajo, se te pide que escribas un programa **placas.cpp**, **placas.c** o **placas.pas** que informe la mínima cantidad de placas a utilizar.

## **Datos de entrada**

Se recibe un archivo **placas.in** del directorio actual, que contiene:

- Una primer línea que indica el valor de **K** y **N**.
- **N** líneas con pares **xi, yi**, cada par representa la ubicación de un material radioactivo, en metros.

**1** ≤ **N** ≤ **16 ; 1** ≤ **K** ≤ **100 0** ≤ **xi, yi** ≤ **10.000**

## **Datos de salida**

El programa debe generar el archivo **placas.out**, en el directorio actual con:

• Una línea conteniendo la cantidad de placas.

## **Ejemplo**

#### Si el archivo **placas.in** contiene:

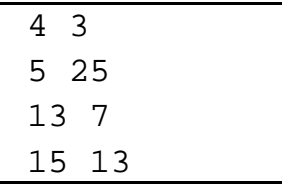

El archivo **placas.out** debe contener:

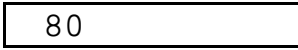